# **Värinäkö**

Värit ovat silmän ja aivojen muodostama tulkinta valon aallonpituuksista. Eri aallonpituuksia on äärettömän paljon eikä niillä ole keskenään mitään laadullista eroa, mutta ihminen havaitsee esimerkiksi osan aallonpituuksista "punaisina", osan "sinisinä" ja niin edelleen. Värejä voi myös yhdistellä ja sekoittaa, ja esimerkiksi punaisen ja vihreän valon sekoittaminen tuottaa keltaista valoa. Lisäksi ihminen pystyy havaitsemaan esimerkiksi sinipunaisen (purppuran) värin, vaikka sitä vastaavaa aallonpituutta ei ole olemassa. Nämä ilmiöt voidaan selittää matemaattisesti väriavaruuksien teorialla. Väriavaruudet ovat erilaisia vektoriavaruuksia, ja värien havaitseminen voidaan esittää lineaarikuvauksena avaruudesta toiseen.

## **Spektrivärien avaruus**

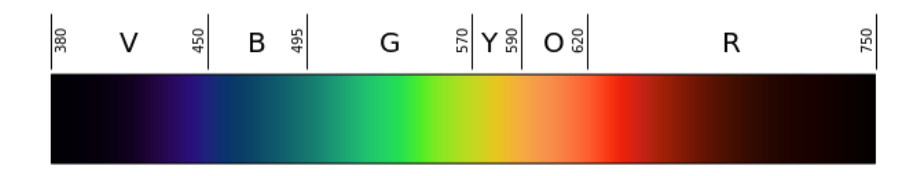

Kuva 1: Näkyvän valon spektrin approksimaatio. Tarkkaa spektriä on mahdotonta toistaa tietokoneen näytöllä, kuten myöhemmin todetaan.

Näkyvä valo on sähkömagneettista aaltoliikettä, jonka aallonpituus on suunnilleen arvojen *λ* = 380 nm ja *µ* = 750 nm välillä. Luonnollinen valonlähde lähettää valoa useilla eri aallonpituuksilla. Valon aallonpituuksien jakaumaa voi kuvata funktiolla  $C: [\lambda, \mu] \to \mathbb{R}$ , missä  $C(x)$  kertoo aallonpituutta x vastaavan aallonosan intensiteetin. *Monokromaattisella* valolla tarkoitetaan valoa, jonka intensiteettijakauma on hyvin kapea. Tällaisen valon väriä kutsutaan *puhtaaksi spektriväriksi*. Spektrivärit ulottuvat lyhytaaltoisista punaisista oranssien, keltaisten, vihreiden, sinivihreiden ja sinisten kautta pitkäaaltoisiin violetteihin. Vakiofunktiot vastaavat harmaan eri sävyjä, nollafunktio mustaa ja korkea-arvoinen vakio valkoista.

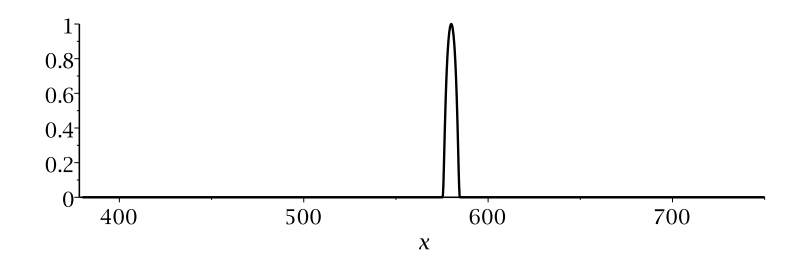

Kuva 2: Keltaista puhdasta spektriväriä esittävä intensiteettijakauma.

Intensiteettijakaumia voidaan laskea yhteen ja kertoa vakiokertoimilla kuten mitä tahansa funktioita, ja ne muodostavat vektoriavaruuden *V* . Avaruus *V* on ääretönulotteinen (funktioavaruus). Otetaan yksinkertaisuuden vuoksi mukaan ainoastaan jatkuvat ja rajoitetut jakaumat, jolloin avaruudessa *V* voidaan määritellä sisätulo kaavalla

$$
\langle f, g \rangle = \int_{\lambda}^{\mu} f(x)g(x) \, \mathrm{d}x.
$$

Kaikki avaruuden *V* jakaumat eivät ole fysikaalisesti mahdollisia, koska esimerkiksi minkään aallonpituuden intensiteetti ei voi olla negatiivinen.

# **Silmän toiminta**

Silmä aistii valoa *tappisoluilla*, joita on kolmea tyyppiä: L, M ja S. Eri tyypin solut ovat herkkiä eri aallonpituuksille, ja herkkyyshuiput ovat yksilöstä riippuen suunnilleen 570 nm (L), 545 nm (M) ja 445 nm (S). Tarkemmin herkkyysjakaumat näkyvät seuraavasta kuvasta.

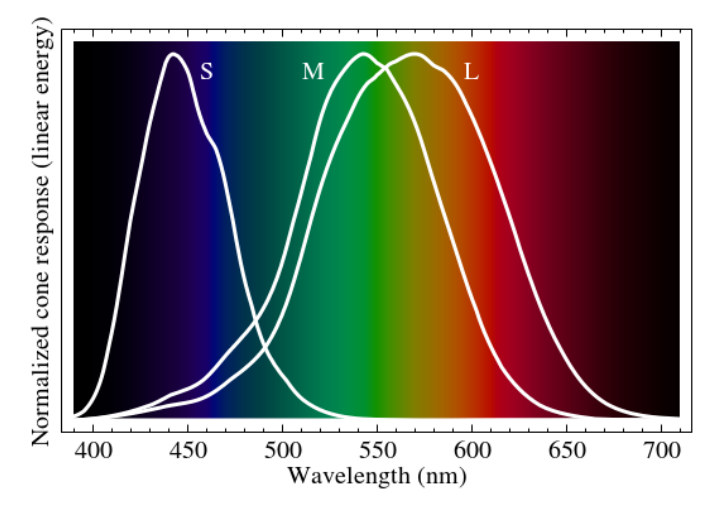

Kuva 3: Tappisolujen herkkyysjakaumat.

Herkkyysjakaumat voidaan tulkita avaruuden *V* vektoreiksi. Merkitään niitä symbolein  $\bar{l}$ ,  $\bar{m}$  ja  $\bar{s}$ . Nämä vektorit ovat toisistaan lineaarisesti riippumattomia, mutta eivät toisiaan vastaan kohtisuorassa.

Valon aiheuttama väriaistimus silmässä voidaan kuvata kolmiulotteisena vektorina, jonka komponentit vastaavat kunkin tyyppisen tappisolun vastetta. Aistimukset muodostavat täten avaruuden R <sup>3</sup> osajoukon. Olkoon *C* jokin valon intensiteettijakauma. Tämän jakauman tuottama väriaistimus *A*(*C*) saadaan laskemalla intensiteettijakauman sisätulo kunkin herkkyysjakauman kanssa:

$$
A(C) = (\langle C, \overline{l} \rangle, \langle C, \overline{m} \rangle, \langle C, \overline{s} \rangle) \in \mathbb{R}^3.
$$

Ei ole vaikea tarkistaa, että kuvaus  $A: V \to \mathbb{R}^3$  on lineaarinen. Koska lähtöavaruus on ääretönulotteinen ja maaliavaruus äärellisulotteinen, nähdään että kuvaus ei voi olla injektiivinen. Tämä tarkoittaa, että jokainen väriaistimus voi aiheutua äärettömän monesta erilaisesta intensiteettijakaumasta.

#### **Kromaattisuus**

LMS-väriavaruus on kolmiulotteinen ja siksi siitä on vaikea piirtää kuvaa. Väri-informaatio voidaan kuitenkin jakaa valoisuuteen ja kromaattisuuteen. Esimerkiksi harmaalla ja valkoisella värillä on sama kromaattisuus, mutta valkoinen on valoisampi. Valoisuus on yksiulotteinen, kromaattisuus kaksiulotteinen suure.

Määritellään aluksi vektorin  $\bar{v} = (v_1, v_2, v_3)$  *kokonaisvaloisuus*  $k(\bar{v}) = v_1 + v_2 + v_3$ . Sen avulla voidaan määritellä kuvaus  $\chi: \mathbb{R}^3 \to \mathbb{R}^3$ ,  $\chi(\bar{v}) = \bar{v}/k(\bar{v})$ . Nimitetään arvoa  $\chi(\bar{v})$ vektorin *v kromaattisuudeksi*. Kuvaus *χ* ei ole lineaarikuvaus, ja kuva-avaruus ei siksi ole vektoriavaruus. Itse asiassa kuva-avaruus, eli kromaattisuusavaruus, on *projektiivinen taso*. Projektiivinen taso muodostuu, kun jokainen kolmiulotteisen avaruuden vektori samastetaan kaikkien skalaarimonikertojensa kanssa. Näin onkin kromaattisuuden laita, sillä kaikilla  $a \in \mathbb{R}$  pätee

$$
\chi(a\bar{v}) = \frac{a\bar{v}}{k(a\bar{v})} = \frac{a\bar{v}}{av_1 + av_2 + av_3} = \frac{\bar{v}}{v_1 + v_3 + v_3} = \chi(\bar{v}).
$$

Vektorilla ja sen skalaarimonikerroilla on siis sama kromaattisuus.

Vektorin  $\bar{v}$  kromaattisuus voidaan ymmärtää myös niin, että se on suoran span $(\bar{v})$  ja yhtälön  $x_1 + x_2 + x_3 = 1$  määrittämän tason *T* leikkauspiste. Tälle leikkauspisteelle  $\bar{x}$ nimittäin pätee  $\bar{x} = a\bar{v}$  jollain  $a \in \mathbb{R}$  ja lisäksi  $x_1 + x_2 + x_3 = 1$ . Näin saadaan

$$
av_1 + av_2 + av_3 = 1,
$$

josta ratkeaa  $a = 1/k(\bar{v})$  ja edelleen  $\bar{x} = \bar{v}/k(\bar{v})$ .

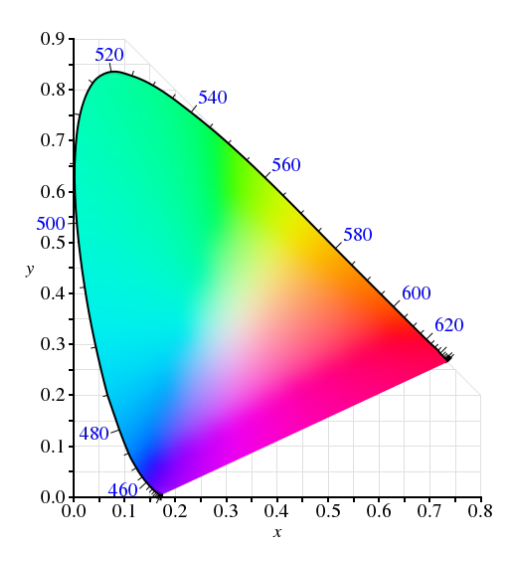

Kuva 4: Näkyvän valon alue CIE 1931 -avaruuden kromaattisuustasossa. Kaikkia värejä ei voi esittää tarkasti tietokoneen näytöllä, joten ne on tyydytty approksimoimaan.

Seuraavassa esitettävä *kromaattisuuskaavio* perustuu vuonna 1931 ihmisen värinäköä tutkittaessa kehitettyyn CIE 1931 XYZ-väriavaruuteen. XYZ-avaruus saadaan LMSavaruudesta siirtymällä tiettyyn uuteen kantaan, jota merkitään tässä yksinkertaisuuden vuoksi kirjaimella B. Kromaattisuutta kuvaavat xy-koordinaatit saadaan sen jälkeen tarkastelemalla kannassa  $\mathcal{B}$  ilmoitetun vektorin  $\bar{v}$  kromaattisuutta  $\chi(\bar{v})$ , ja jättämällä pois viimeinen koordinaatti. Kuvassa 4 on esitetty näkyvän valon alue kromaattisuustasossa.

Kaaviosta voidaan tehdä muutamia huomioita. Tarkastellaan ensinnäkin kahden intensiteettijakauman  $C_1$  ja  $C_2$  lineaarikombinaatiota  $aC_1 + bC_2$ , missä  $a, b \in \mathbb{R}$ . Koska sekä väriaistimuskuvaus  $A$  että kannanvaihto  $M_B$  kantaan  $B$  ovat lineaarikuvauksia, vastaa lineaarikombinaatiota XYZ-avaruudessa vektori  $aM_{\mathcal{B}}A(C_1)+bM_{\mathcal{B}}A(C_2)$ . Merkitään  $\bar{v} = M_{\mathcal{B}}A(C_1)$  ja  $\bar{w} = M_{\mathcal{B}}A(C_2)$ .

Tason span $(\bar{v}, \bar{w})$  ja tason *T* leikkausjoukko on eräs suora *L*. Tämä suora kulkee pisteen  $\chi(a\bar{v}+b\bar{w})$  kautta, sillä kyseinen kromaattisuus sisältyy sekä tasoon T että tasoon span $(\bar{v}, \bar{w})$ . Sama pätee tietysti myös kromaattisuuksille  $\chi(\bar{v})$  ja  $\chi(\bar{w})$ . Tämä tarkoittaa, että kahden intensiteettijakauman yhdistelmä löytyy kromaattisuuskaaviosta alkuperäisten intensiteettijakaumien kromaattisuuksien kautta kulkevalta suoralta. Tarkempi analyysi itse asiassa osoittaisi, että mikäli kertoimet *a* ja *b* ovat positiivisia, yhdistelmän kromaattisuus sijaitsee alkuperäisten jakaumien kromaattisuuksien välissä.

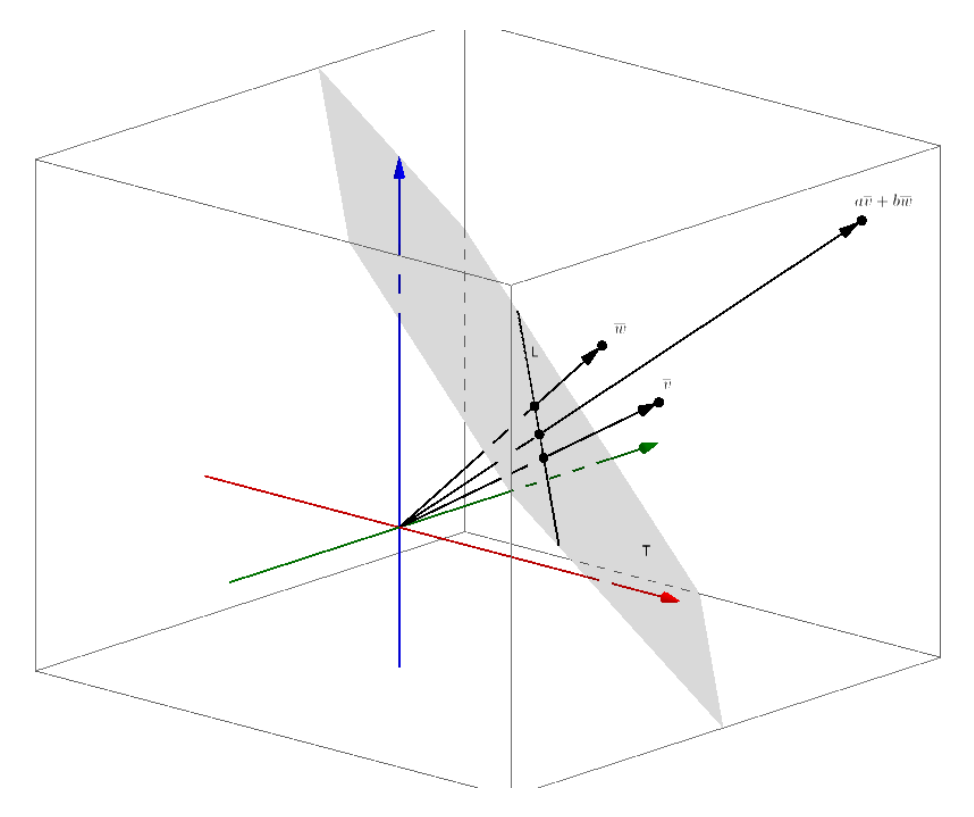

Kuva 5: Kahden vektorin lineaarikombinaation kromaattisuus sijaitsee alkuperäisten vektorien kromaattisuuksia yhdistävällä suoralla.

Värien kannalta edellinen havainto tarkoittaa, että kahta valonlähdettä sekoittamalla saatavat värit sijaitsevat kromaattisuuskaaviossa alkuperäisten valonlähteiden värien välissä niitä yhdistävällä janalla. Esimerkiksi punaista ja vihreää sekoittamalla saadaan kaavion mukaan keltaista. Toinen merkitys havainnolla on, että näkyvän valon alue on välttämättä *konveksi* eli se sisältää minkä tahansa kahden alueeseen kuuluvan pisteen välisen janan kokonaisuudessaan. Vielä voidaan todeta, että puhtaat spektrivärit sijaitsevat näkyvän valon alueen reunalla, sillä niitä ei määritelmän mukaisesti voi saada yhdistelemällä mitään muita valonlähteitä.

Kaaviossa puhtaat spektrivärit sijaitsevat alueen hevosenkengän muotoisella reunalla. Niiden aallonpituudet on merkitty näkyviin. Jäljelle jäävä suora alareuna on niin kutsuttu *sinipunainen suora* (line of purples). Nämä värit syntyvät silmässä, kun yhdistetään punaista ja sinistä aallonpituutta, mutta niitä ei vastaa mikään puhdas spektriväri. Yhdistämällä kaikkia taajuuksia tasapuolisesti saadaan vakiointensiteettijakauma, jota CIE 1931 -avaruuden kromaattisuustasossa vastaa valkoinen piste (1*/*3*,* 1*/*3).

Kaavion muodosta voidaan vielä päätellä se, että mitkään kolme valonlähdettä eivät riitä tuottamaan kaikkia silmän aistimia värejä, sillä niitä sekoittamalla saatavat värit sisältyisivät kolmioon, jonka kärkipisteinä olisivat noiden kolmen valonlähteen kromaattisuudet. Sama pätee mille tahansa äärelliselle määrälle valonlähteitä. Tämän vuoksi esimerkiksi tietokoneen näytön värit, jotka yleensä perustuvat kolmen päävärin, punaisen, sinisen ja vihreän, sekoittamiseen, eivät riitä kaikkien näkyvän valon värien esittämiseen. Erityisesti puhtaat spektrivärit jäävät yleensä värialueen ulkopuolelle.

## **Laskuesimerkki**

Lasketaan esimerkin vuoksi kahden spektrivärin sekä niiden lineaarikombinaation koordinaatit edellä esitellyssä kromaattisuustasossa. Tarkastellaan punaista ja vihreää monokromaattista valoa, joita vastaamaan käytetään tässä vakiofunktioita

$$
C_P = \begin{cases} 1, & \text{ kun } 650 \le x \le 660, \\ 0, & \text{muulloin,} \end{cases} \quad \text{ja} \quad C_V = \begin{cases} 1, & \text{ kun } 500 \le x \le 510, \\ 0, & \text{muulloin.} \end{cases}
$$

Määritetään yksinkertaisuuden vuoksi spektrivärien koordinaatit LMS-avaruuden sijaan suoraan koordinaatit XYZ-avaruudessa. Tähän tarvitaan tappisolujen herkkyysjakaumien sijaan XYZ-värinsovitusfunktioita, jotka löytyvät esimerkiksi Lontoon University Collegen värinäön tutkimuslaitoksen sivuilta (www.cvrl.org/ciexyzpr.htm). Värinsovitusfunktiot  $\bar{x}$ ,  $\bar{y}$  ja  $\bar{z}$  ovat avaruuden *V* alkioita. Valonlähteen *C* tuottaman väriaistimuksen XYZ-koordinaatit saadaan nyt sisätulon avulla suoraan seuraavasti:

$$
[A(C)]_{\mathcal{B}} = (\langle C, \bar{x} \rangle, \langle C, \bar{y} \rangle, \langle C, \bar{z} \rangle).
$$

Tässä on siis käytännössä yhdistetty kuvaus  $A\colon V\to\mathbb{R}^3$  sekä kannanvaihto kantaan  $\mathcal{B}.$ 

Käytetään edellä mainitulta Lontoon University Collegen sivulta saatavaa tiedostoa lin2012xyz10e\_1\_7sf.csv (10◦ havaitsijan energiajakauma 1 nm välein). Tämän tiedoston voi ladata Matlabiin muuttujaksi xyz komennolla

```
>> xyz = csvread('lin2012xyz10e_1_7sf.csv');
```
Tämän jälkeen muuttujaan xyz on tallennettuna matriisi, jonka ensimmäinen sarake sisältää näkyvän valon aallonpituudet yhden nanometrin välein, ja sarakkeet 2–4 sisältävät värinsovitusfunktioiden arvot eri aallonpituuksilla järjestyksessä  $\bar{x}$ ,  $\bar{y}$ ,  $\bar{z}$ . Värinsovitusfunktioiden kuvaajat on esitetty kuvassa 6.

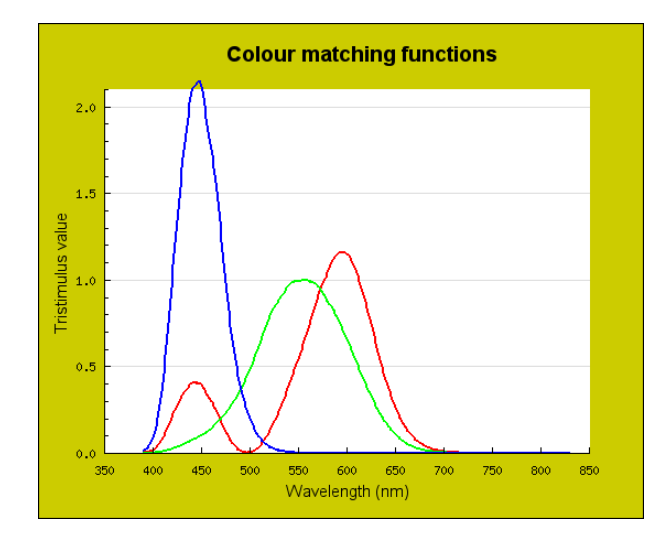

Kuva 6: XYZ-avaruuden värinsovitusfunktiot.

Edellä määriteltyjen spektrivärien XYZ-koordinaatit saadaan integroimalla. Esimerkiksi

$$
\langle C_P, \bar{x} \rangle = \int_{\lambda}^{\mu} C_P(w) \bar{x}(w) \, dw = \int_{650}^{660} \bar{x}(w) \, dw.
$$

Määritellään Matlabissa ensin integroimisalueet. Matriisin xyz ensimmäisessä sarakkeessa on lueteltuna aallonpituudet. Luodaan eri värejä vastaavat vektorit komennoilla

>> red\_range =  $xyz(:,1)$  >= 650 &  $xyz(:,1)$  <= 660; >> green\_range =  $xyz(:,1)$  >= 500 &  $xyz(:,1)$  <= 510;

Tuloksena on kaksi vektoria, joilla on arvo 1 niissä kohdissa, joissa matriisin xyz ensimmäisen sarakkeen luku on halutulla välillä. Muut vektorin komponentit ovat nollia. Integroidaan nyt numeerisesti komennolla trapz, käyttäen edellä määriteltyjä vektoreita valitsemaan matriisista xyz oikeat rivit:

```
\Rightarrow v = trapz(xyz(red_range, 2:4)).'
\gg w = trapz(xyz(green_range, 2:4)).'
```
Komennon lopussa .' tarkoittaa transpoosia, jotta tuloksena saadaan sarakkeita rivien sijaan. Tuloksena ovat xyz-avaruuden vektorit

 $\bar{v} = (2,0805; 0,8240; 0)$  ja  $\bar{w} = (0,1769; 5,4990; 1,4235)$ .

Lasketaan sitten värien xy-koordinaatit kromaattisuustasossa:

 $\Rightarrow$  ch\_red = v / sum(v)  $\gg$  ch\_green = w / sum(w)

jolloin tulokseksi saadaan

 $\chi(\bar{v}) = (0,7163; 0,2837; 0)$  ja  $\chi(\bar{w}) = (0,0249; 0,7746; 0,2005)$ .

Näiden vektorien kaksi ensimmäistä koordinaattia ilmaisevat sijainnin kromaattisuuskaaviossa.

Määritetään vielä vertailun vuoksi lineaarikombinaation 2*C<sup>P</sup>* + *C<sup>V</sup>* sijainti kromaattisuuskaaviossa. Koska kuvaus *A* ja kannavaihto ovat lineaarisia kuvauksia, tiedetään jo valmiiksi, että XYZ-avaruudessa kyseistä lineaarikombinaatiota vastaa vektori  $2\bar{v} + \bar{w}$ . Tämän kromaattisuus saadaan komennolla

$$
\Rightarrow ch\_comb = (2*v+w) / sum(2*v+w)
$$

ja tulos on

 $\chi(\bar{v} + 2\bar{w}) = (0,3361; 0,5537; 0,1103)$ .

Seuraavaan kuvaan on merkitty spektrivärit *C<sup>P</sup>* ja *C<sup>V</sup>* sekä niiden lineaarikombinaatio 2*C<sup>P</sup>* + *C<sup>V</sup>* kromaattisuuskaavioon. Huomaa, että kombinaatio löytyy spektrivärejä yhdistävältä janalta, niin kuin pitääkin.

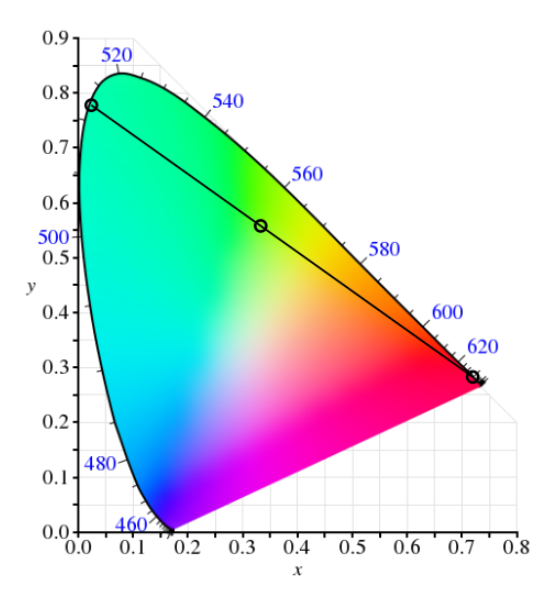

Kuva 7: Punainen ja vihreä spektriväri sekä eräs näiden lineaarikombinaatio kromaattisuustasossa.

## **Vastavärit**

Edellä on selvitetty, miten eri valonlähteiden intensiteettijakaumat tuottavat väriaistimuksen erilaisissa matemaattisissa väriavaruuksissa. Avoimeksi on kuitenkin jäänyt,

miksi värit näyttävät siltä miltä näyttävät. Vaikuttaa siltä, että tietyt värit toimivat eräänlaisina "pääväreinä" muiden ollessa enemmän tai vähemmän näiden sekoituksia. Pääväreinä toimivat sininen, keltainen, punainen ja vihreä. Muita värejä voi kuvailla sanoilla sinivihreä, sinipunainen, punakeltainen tai kellanvihreä (tai vaaleanvihreä), vaikka sinipunaista nimitetäänkin usein purppuraksi tai violetiksi ja punakeltaista yleensä oranssiksi. Spektrissä pääväreillä ei kuitenkaan ole mitään erityisominaisuutta muihin väreihin nähden, ja sinipunainen ei edes esiinny spektrissä. Kromaattisuuskaavio päävärit taas tuntuvat muodostavan neljä "pääilmansuuntaa", joiden väleistä löytyvät sekoitetut värit. Mistä tämä johtuu?

Vastaus löytyy hermoston toiminnasta. Tappisolujen vasteet eivät siirry sellaisinaan aivoihin, vaan aistimusta siirtävät gangliosolut mittaavat tappisolujen vasteiden *erotuksia*. Eräs joukko soluja (jatkossa joukko A) mittaa L- ja M-solujen vasteiden erotusta, ja toinen joukko (joukko B) mittaa S-solujen vasteen erotusta L- ja M-solujen vasteiden yhdistelmästä. Lisäksi on soluja, jotka mittaavat kokonaisvaloisuutta.

L- ja M-solujen vastehuiput ovat melko lähellä toisiaan (ks. kuva 3) ja hyvin kaukana S-solujen vastehuipusta. Näin ollen voidaan yksinkertaistaen arvioida, että joukon B solut antavat suurimman positiivisen arvon lähellä S-solujen vastehuippua, joka on syvänsininen tai violetti. Negatiivinen huippuarvo saavutetaan jossain L- ja M-solujen vastehuippujen välissä, mikä vastaa keltaista väriä. Nämä ovat vain arvioita, mutta niiden avulla voi ymmärtää, miksi sininen ja keltainen näyttävät niin erilaisilta, ja miksi on mahdotonta kuvitella "sinikeltaista" väriä. Joukon B solut nimittäin antavat sinisen ja keltaisen yhdistelmälle arvon 0.

Joukko A puolestaan erottelee L- ja M-solujen vasteet, jotta kromaattisuusavaruus ei jää yksiulotteiseksi. Näiden tappisolujen vastehuiput ovat lähempänä toisiaan, joten erotuksen huippuarvoja on vaikeampi arvioida. Joka tapauksessa erotuksen huippuarvot ovat hieman etäämmällä toisistaan kuin tappisolujen vastehuiput, ja tällöin ne osuvat kutakuinkin punaisen ja vihreän spektrialueen tienoille. Tämän vuoksi "punavihreä" väri on mahdottomuus.

Tarkemmin A-solujen huippuarvoja voi arvioida määrittämällä kaikkien spektrivärien L- ja M-vasteet. Käytetään edellisen luvun XYZ-värinsovitusfunktioita ja määritellään spektrivärit yhden nanometrin levyisiksi vakiojakaumiksi. Tällöin esimerkiksi aallonpituusväliä [*a, a* + 1] vastaavan spektrivärin X-koordinaatiksi saadaan

$$
\int_{a}^{a+1} \bar{x}(w) \, \mathrm{d}w.
$$

Koska aallonpituusväli on niin pieni, voidaan arvioida että funktio  $\bar{x}(w)$  on lähes vakio kyseisellä välillä, jolloin integraaliksi saadaan yksinkertaisesti  $\bar{x}(w) \cdot 1 = \bar{x}(w)$ . Tällöin taulukko xyz itse asiassa sisältää kaikkien spektrivärien koordinaatit XYZ-avaruudessa.

Kannanvaihtomatriisi LMS-koordinaateista XYZ-koordinaatteihin löytyy myös edellä mainitulta sivustolta:

$$
M_{\mathcal{B}} = \begin{bmatrix} 1,940 & -1,347 & 0,430 \\ 0,693 & 0,350 & 0 \\ 0 & 0 & 2,147 \end{bmatrix}.
$$

Spektrivärien koordinaatit LMS-avaruudessa saadaan siis kirjoittamalla komennot

```
>> M = [ 1.940 -1.347 0.430 ; 0.693 0.350 0 ; 0 0 2.147 ]
>> lms = [ xyz(:,1) (inv(M) * xyz(:,2:4).')'.'];
```
Lopulta komennoilla

 $>> w = \text{lms}(:,1);$  $\gg$  plot(w,lms(:,2), w,lms(:,3), w,lms(:,2)-lms(:,3))

voidaan piirtää seuraava kuva, jossa näkyvät L- ja M-herkkyysfunktiot sekä näiden erotus. Kuvasta näkyy, että erotuksen huippuarvot osuvat suunnilleen 610 ja 520 nanometrin tienoille. Nämä vastaavat tiettyjä punaisen ja vihreän sävyjä.

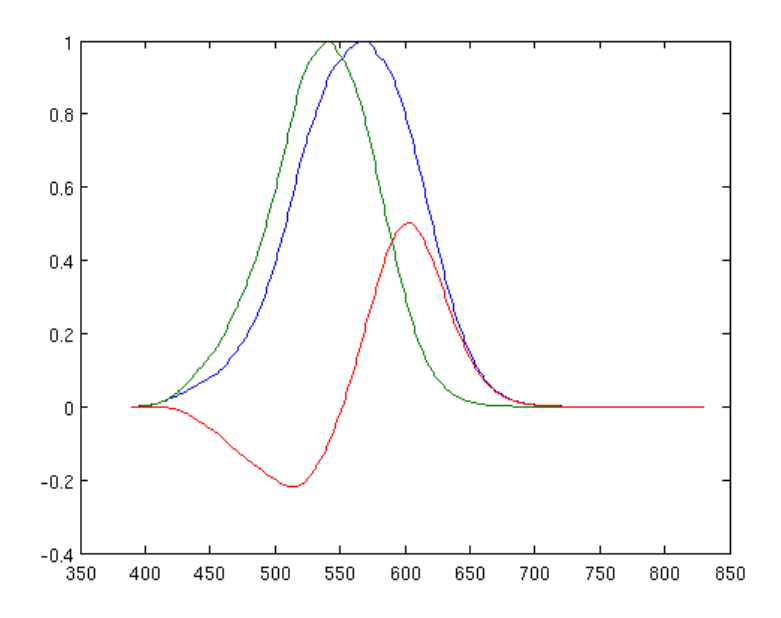

Kuva 8: L- ja M-tappisolujen herkkyysvasteet eri spektriväreille sekä niiden erotus.

#### **Loppuhuomio**

Kaikki väreihin liittyvä teoria on jossain määrin epämääräistä, sillä värien aistiminen on hyvin subjektiivinen kokemus. Siihen liittyvät fysiologiset erot, kuten tappisolujen ja hermoston toiminnan vaihtelu, sekä lisäksi myös kulttuurivaikutukset. Esimerkiksi eri ihmiset ovat tarkoittaneet "violetilla" värillä eri aikoina hyvin eri asioita. Kuvaavaa on, että englanninkielisen Wikipedian violetti-aiheisella sivulla on runsaasti esimerkkikuvia violetin eri sävyistä, mutta toisaalta siellä todetaan, että tietokoneen näytöllä ei voida toistaa todellista spektriviolettia, vaan sitä approksimoidaan sinipunaisella. Tällaisten seikkojen vuoksi edellä esitettyjä laskuesimerkkejä ei pidä ottaa kirjaimellisina, vaan enemmänkin suuntaa antavina.

*Jokke Häsä, syksyllä 2015*